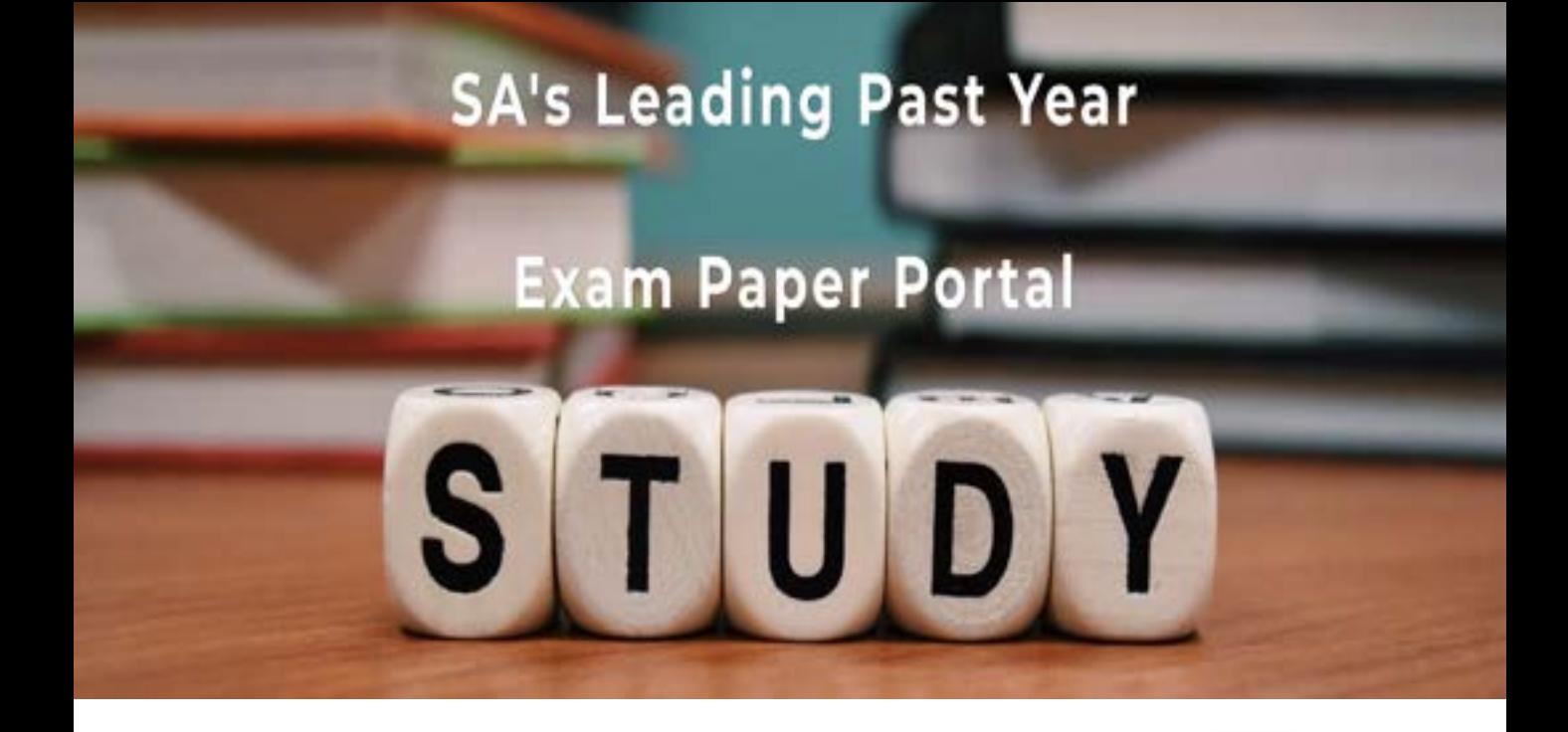

You have Downloaded, yet Another Great Resource to assist you with your Studies  $\odot$ 

Thank You for Supporting SA Exam Papers

Your Leading Past Year Exam Paper Resource Portal

Visit us @ www.saexampapers.co.za

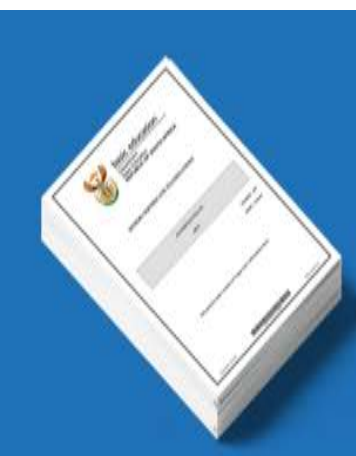

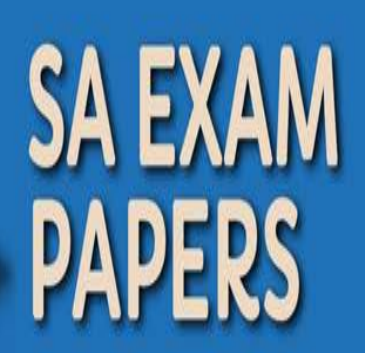

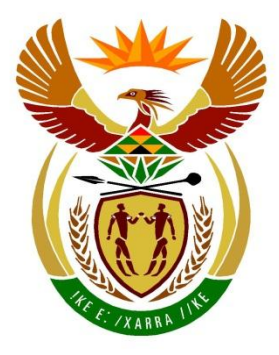

# basic education

Department: **Basic Education REPUBLIC OF SOUTH AFRICA** 

# **SENIOR CERTIFICATE EXAMINATIONS/ NATIONAL SENIOR CERTIFICATE EXAMINATIONS**

# **COMPUTER APPLICATIONS TECHNOLOGY P1**

# **2022**

# **MARKING GUIDELINES**

**MARKS: 150**

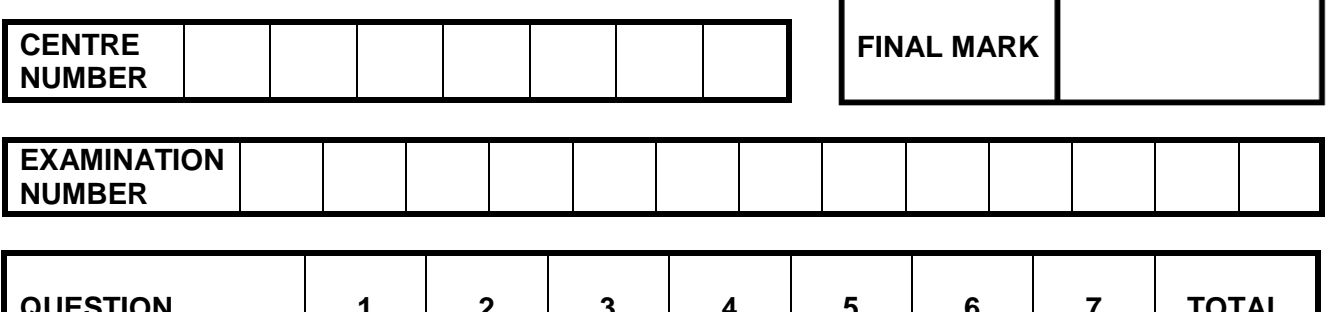

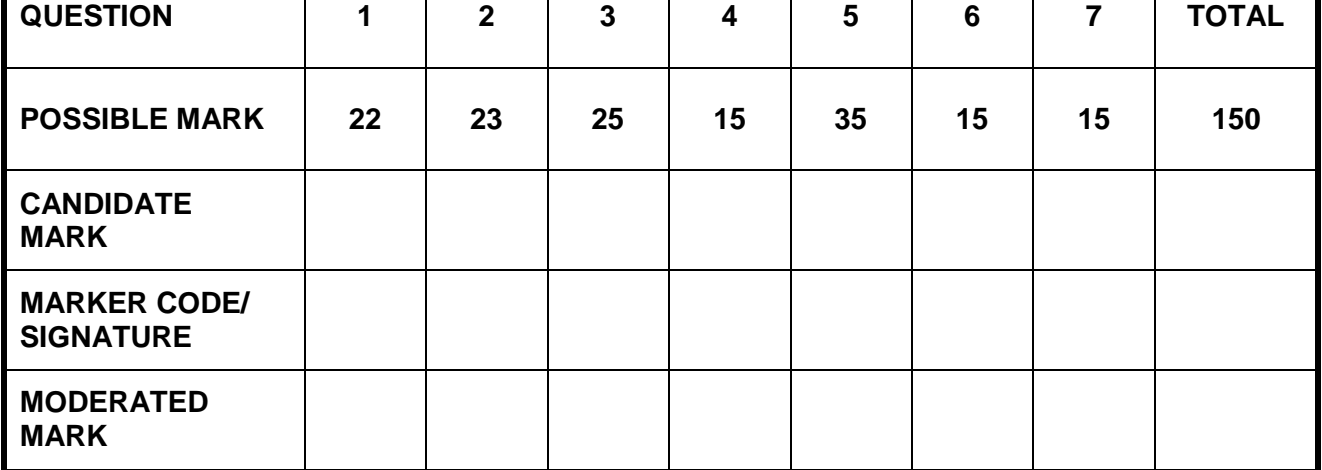

 **These marking guidelines consist of 12 pages.**

*Copyright reserved Please turn over*

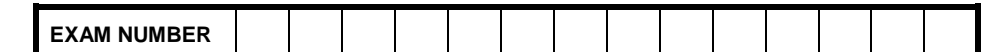

### *Check the accuracy and skill required before awarding a mark throughout.*

**QUESTION 1 File name: 1Types Total Q1: 22** 

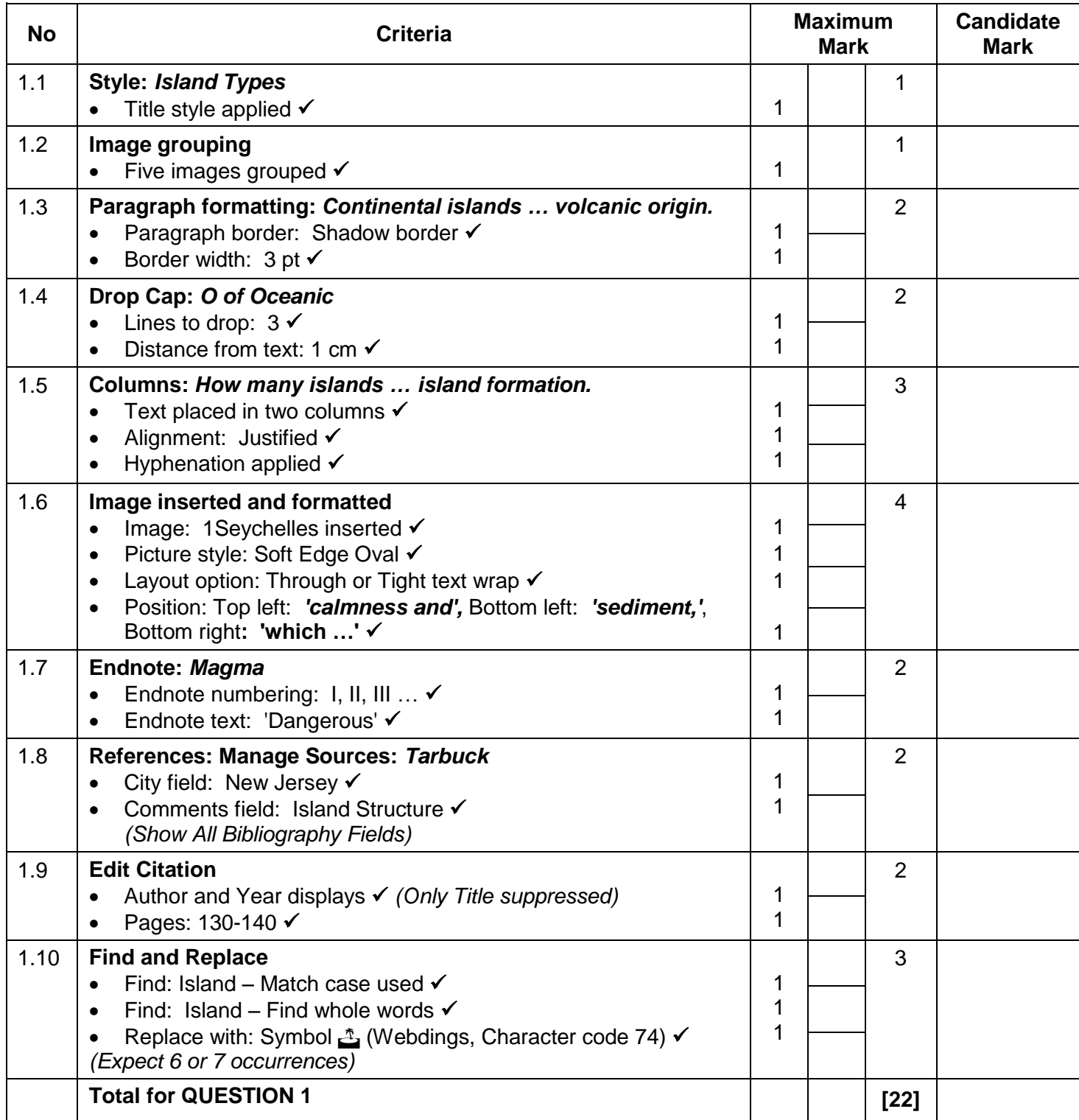

**EXAM NUMBER**

### *Check the accuracy and skill required before awarding a mark throughout.*

### **QUESTION 2 File name: 2Top10, 2Confidential <b>Total Q2: 23**

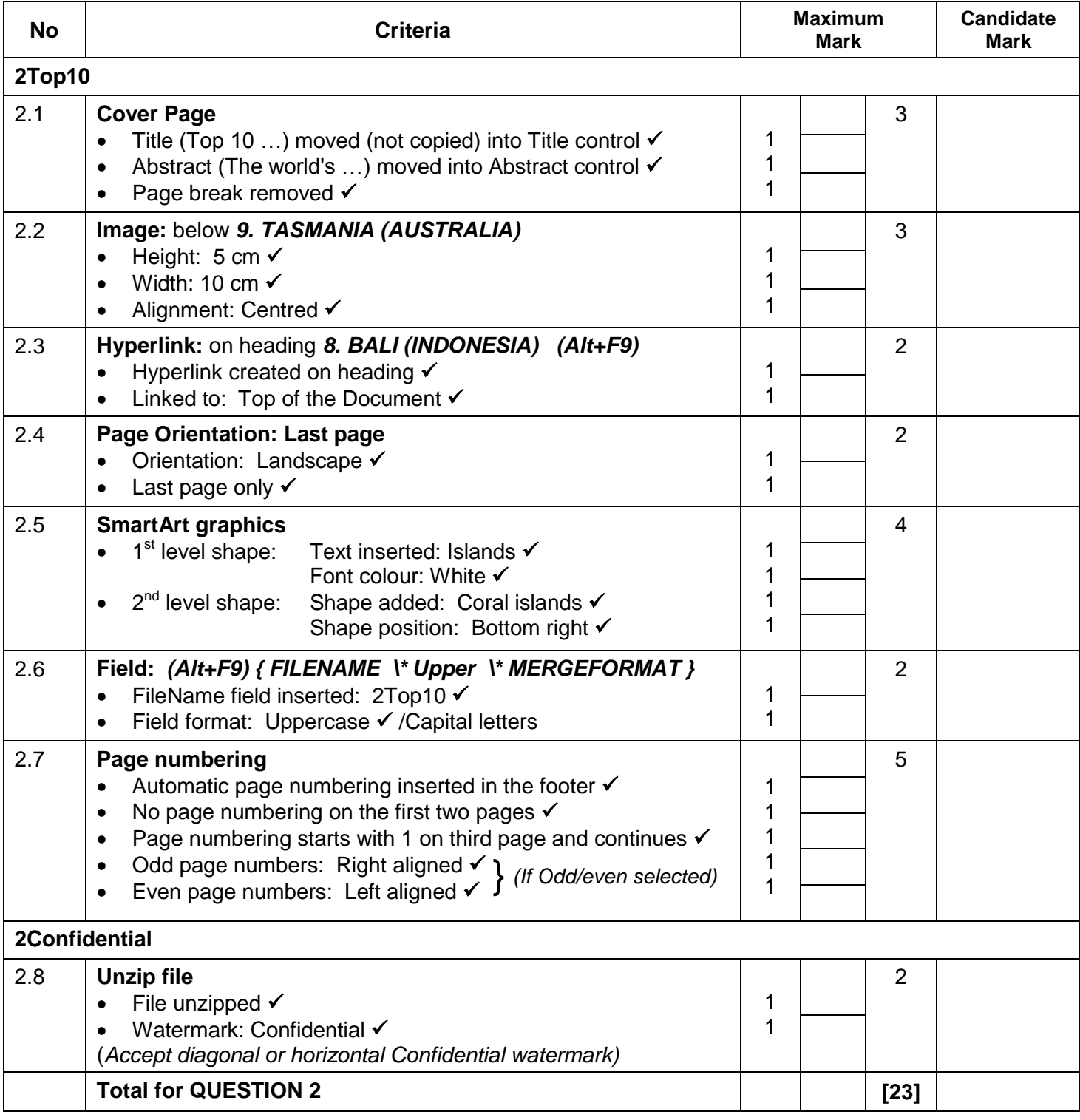

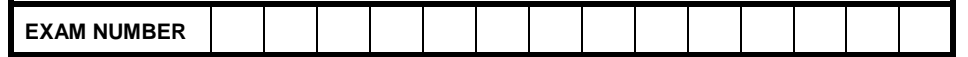

### **QUESTION 3 File name: 3Population Total Q3: 25**

- *Mark the questions from the formulae and not the values/answers in the cell.*
- *Check against candidate's actual work (Cell references may differ, depending on the candidate's response).*
- *Candidate may use multiple formulae, cells or 'building blocks' to reach answers.*
- *Named ranges can be used instead of cell references.*
- *The answers must still be correct even if changes are made to the existing data.*

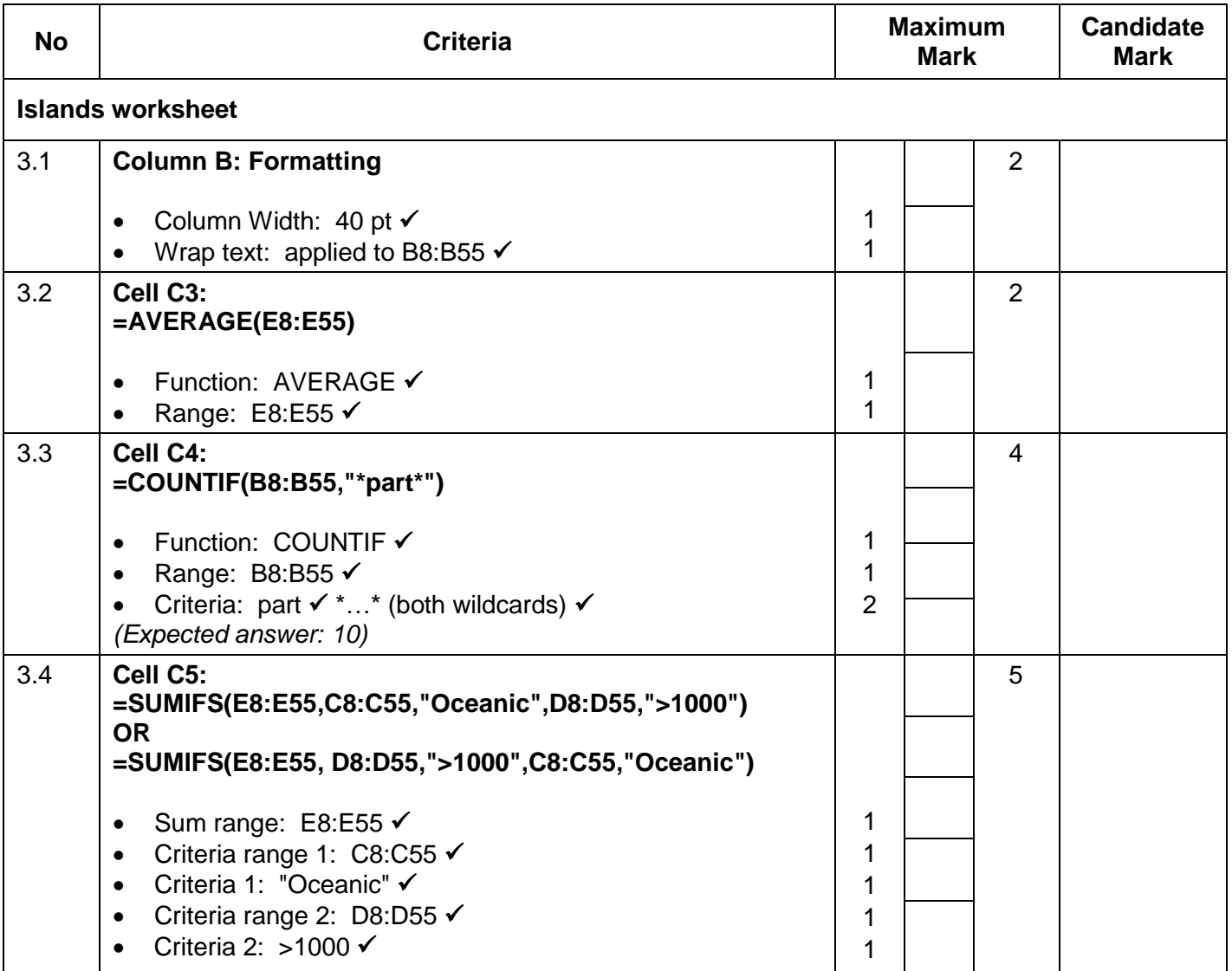

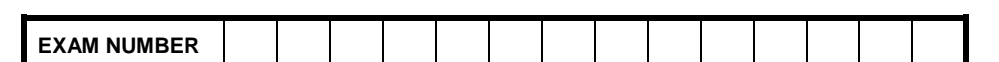

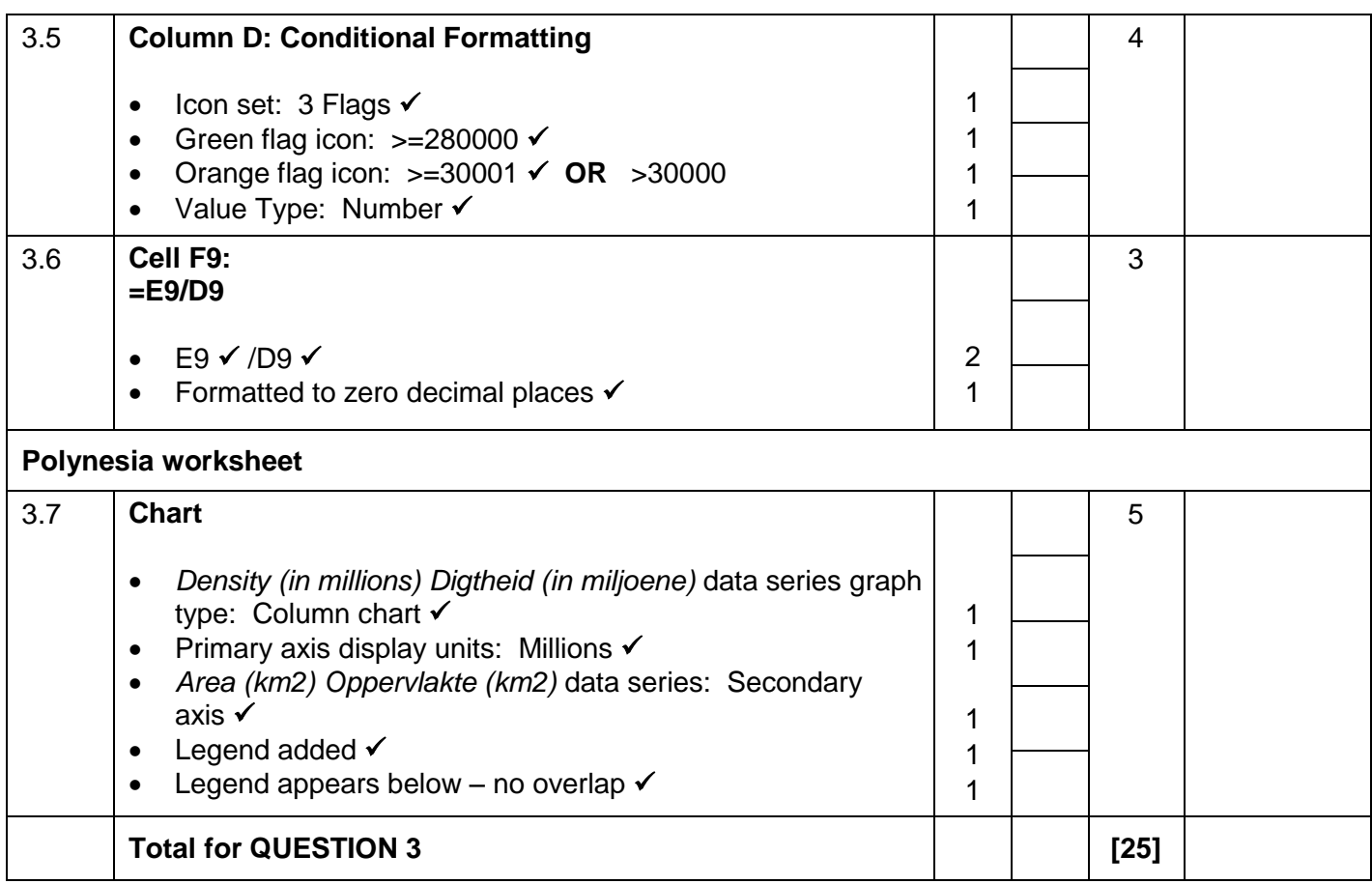

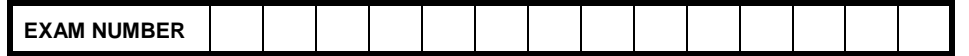

### **QUESTION 4 File name: 4Bookings Total Q4: 15**

- *Mark the questions from the formulae and not the values/answers in the cell.*
- *Check against candidate's actual work (Cell references may differ, depending on the candidate's response).*
- *Candidate may use multiple formulae, cells or 'building blocks' to reach answers.*
- *Named ranges can be used instead of cell references.*
- *The answers must still be correct even if changes are made to the existing data.*

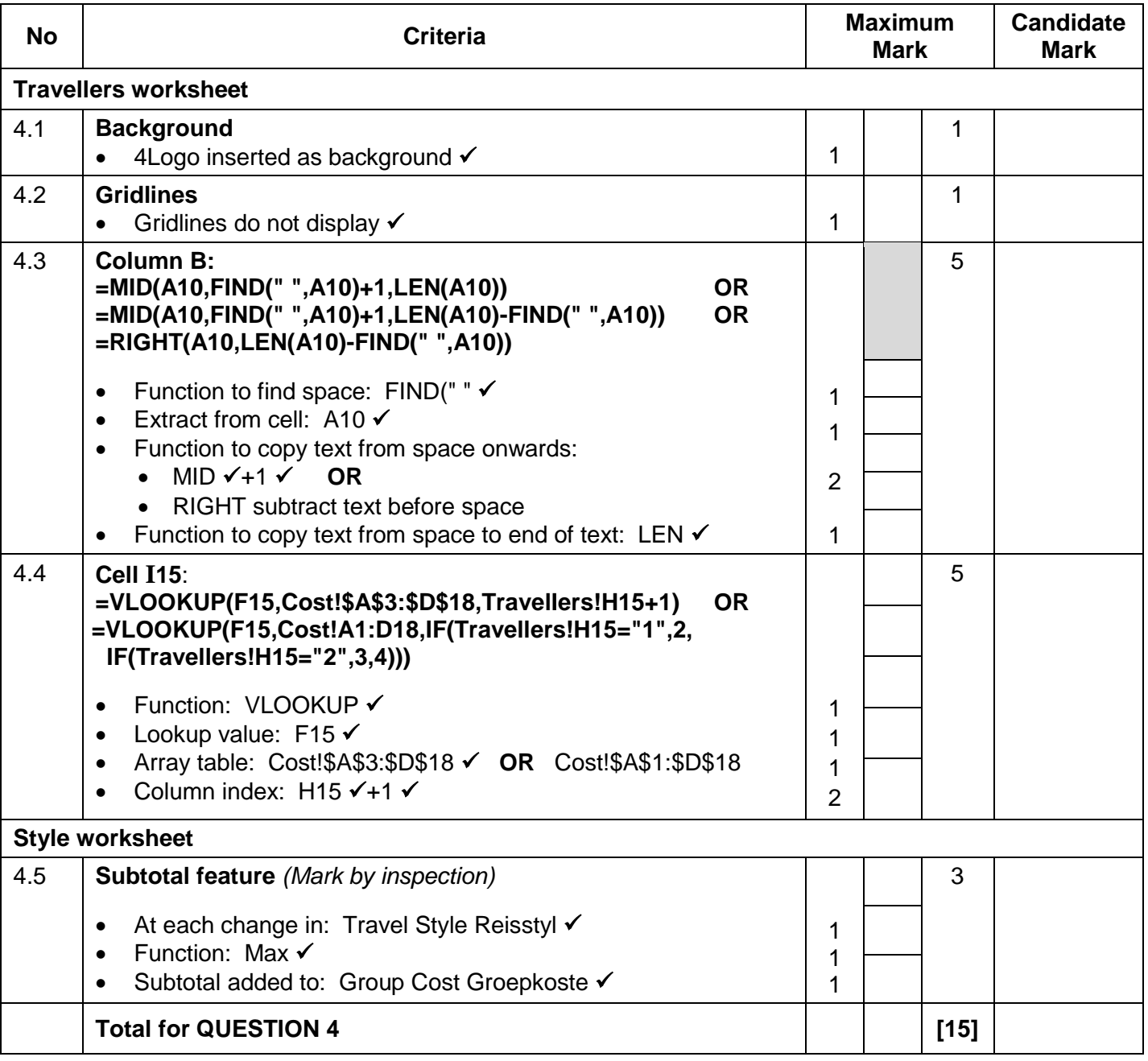

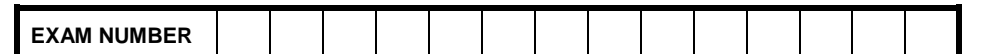

### **QUESTION 5 File name: 5Details Total Q5: 35**

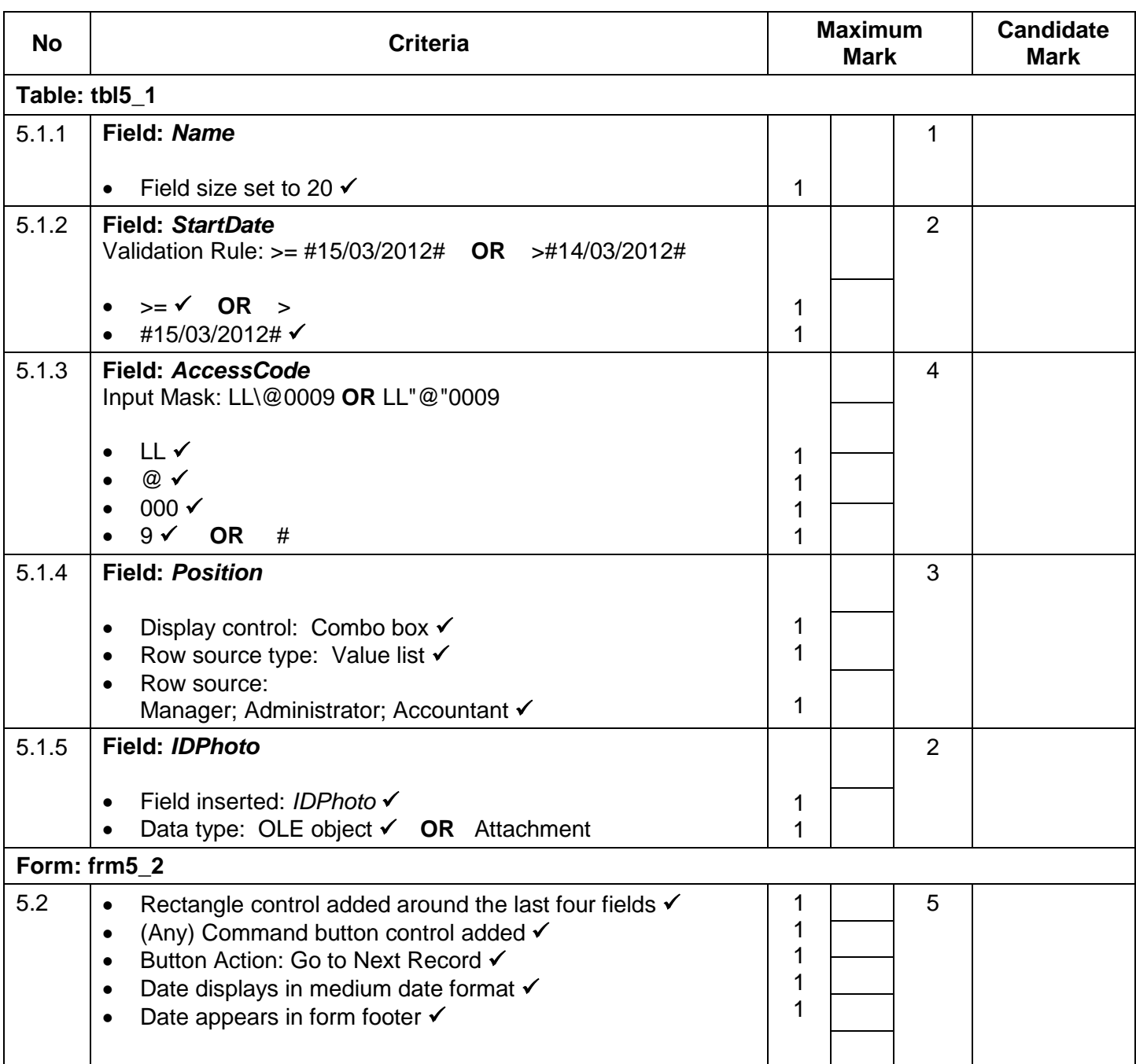

٦

*SC/NSC – Marking Guidelines*

┰

 $\overline{\phantom{a}}$ 

T  $\overline{\phantom{a}}$ ┱

Т Т

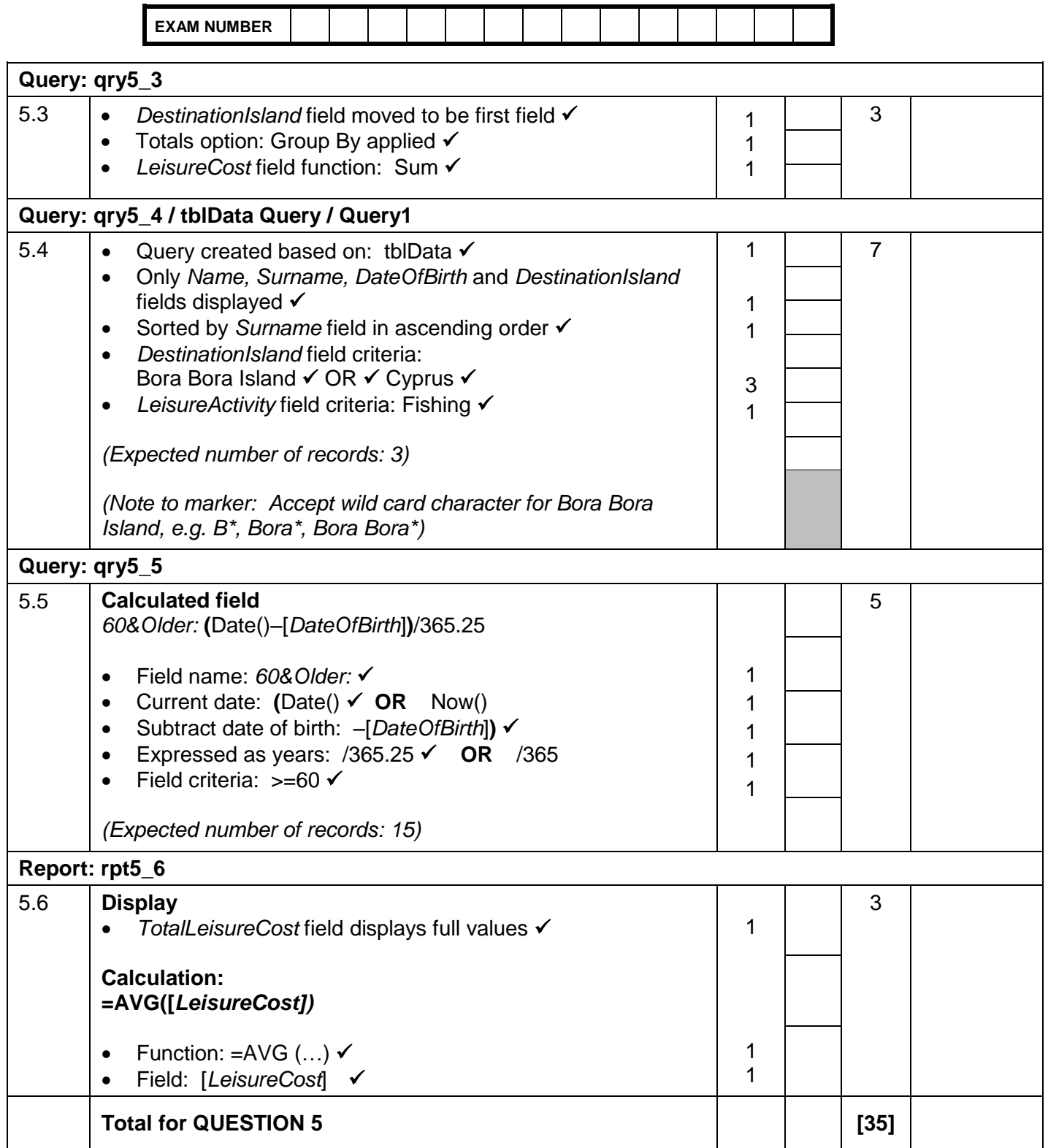

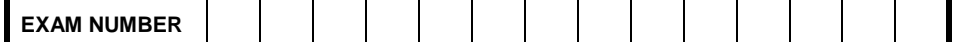

### **QUESTION 6 File name: 6\_1Win, 6\_2Expensive Total Q6: 15**

- *This question should be marked from the HTML code.*
- *Numerical attribute values and single words do not need to be in inverted commas.*

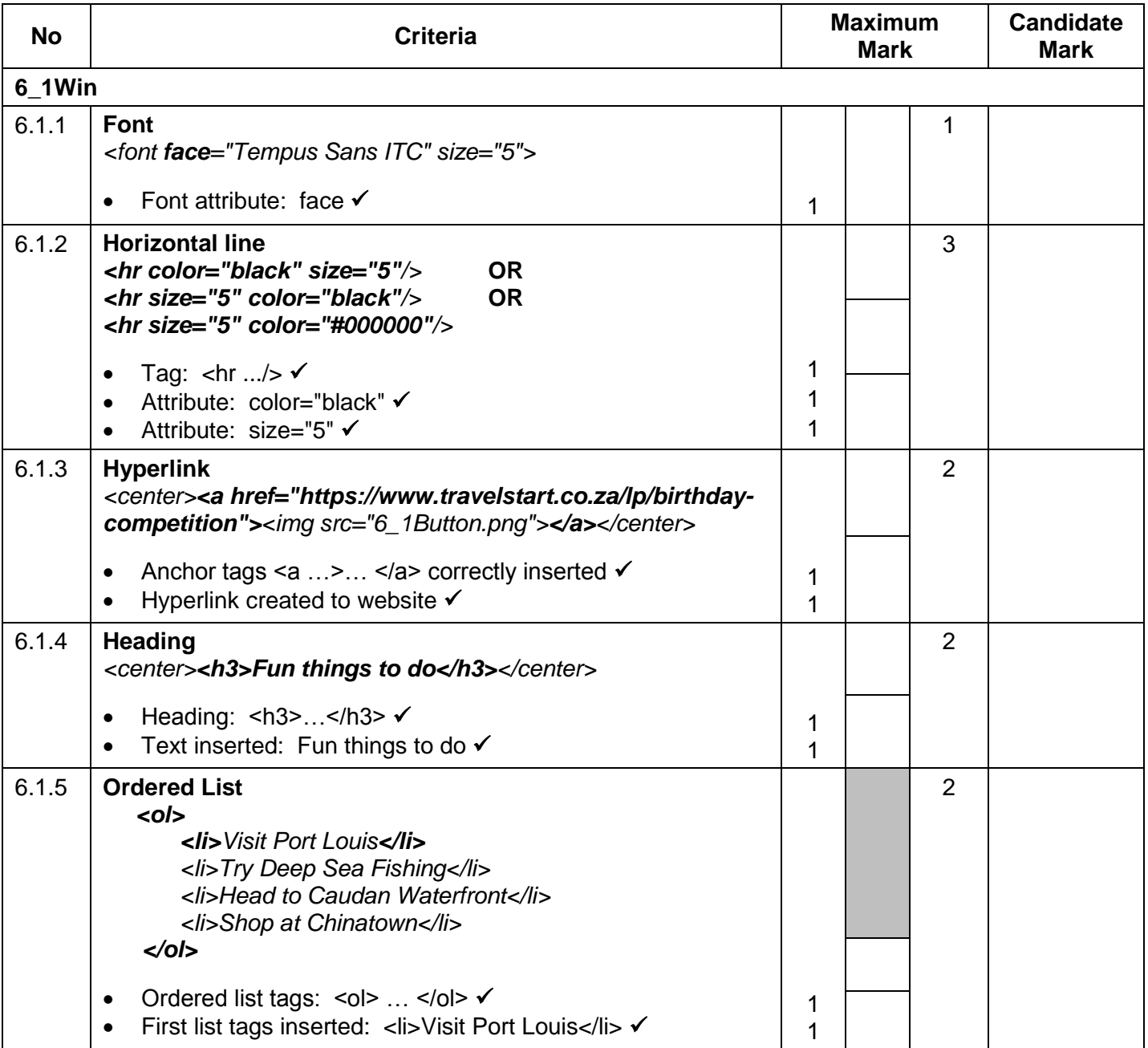

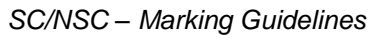

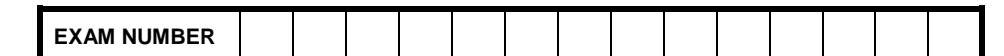

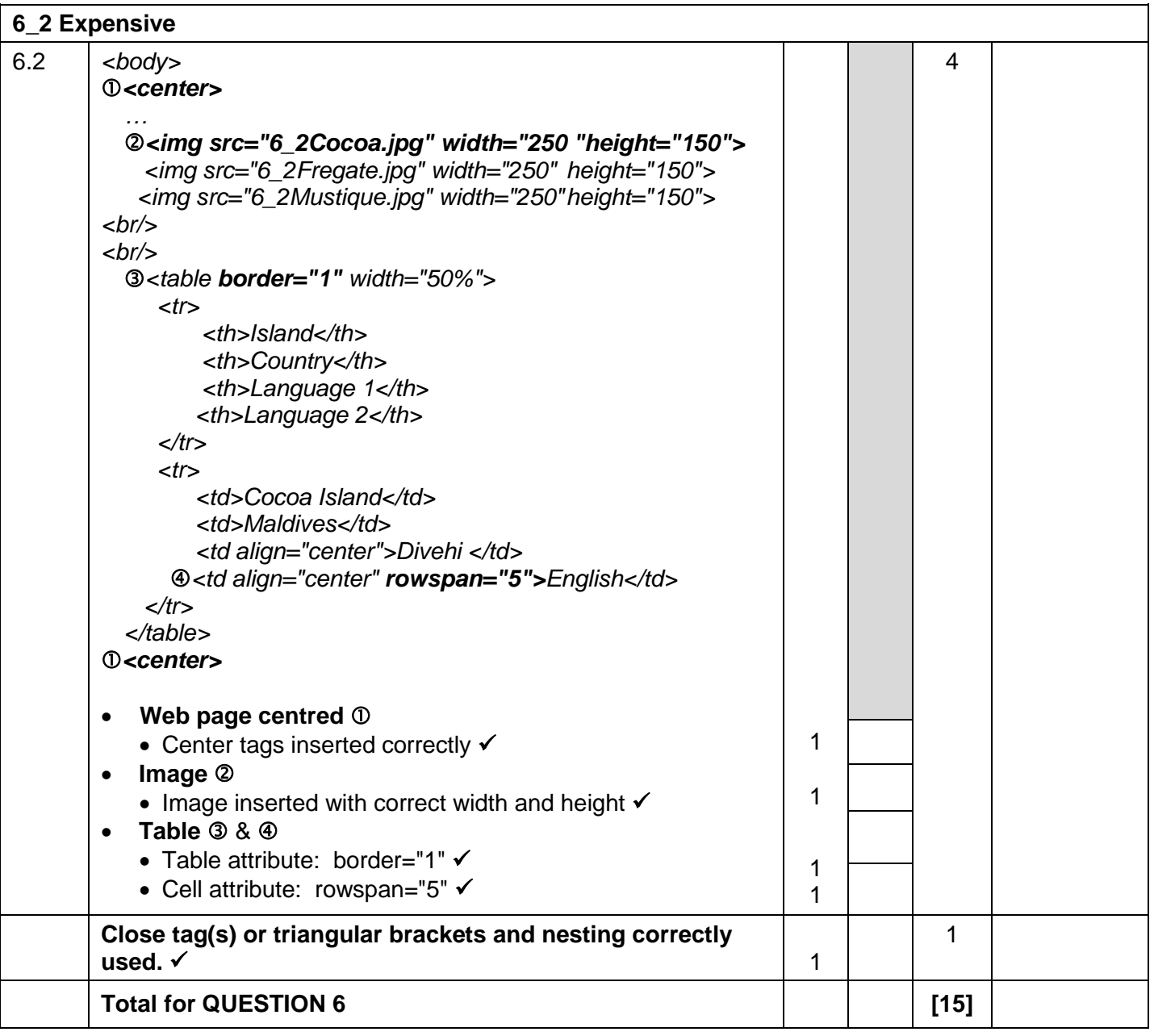

**EXAM NUMBER**

*SC/NSC – Marking Guidelines*

**QUESTION 7 File name: 7Discount, 7Card, 7MergedCard** Total Q7: 15

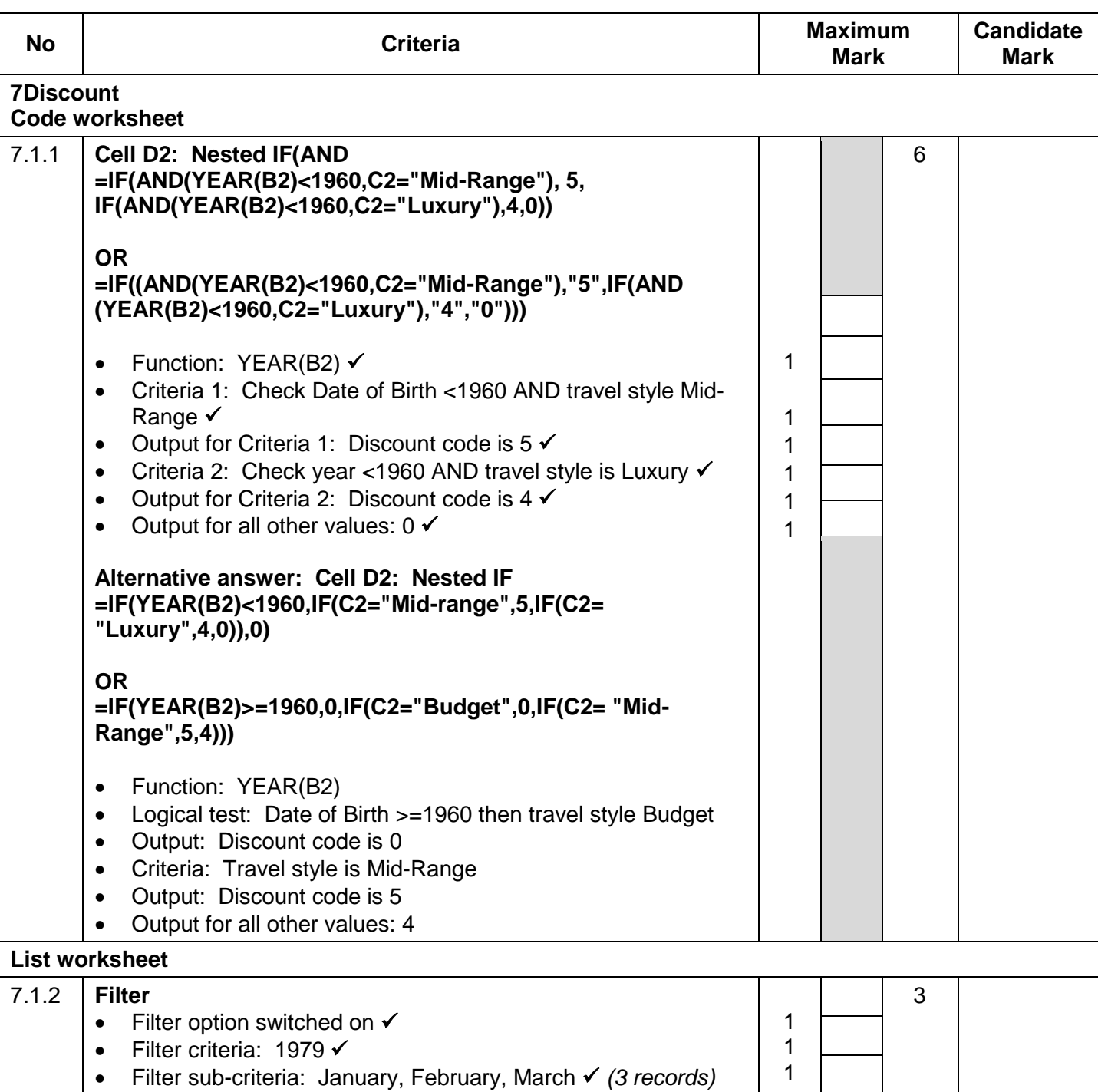

**EXAM NUMBER**

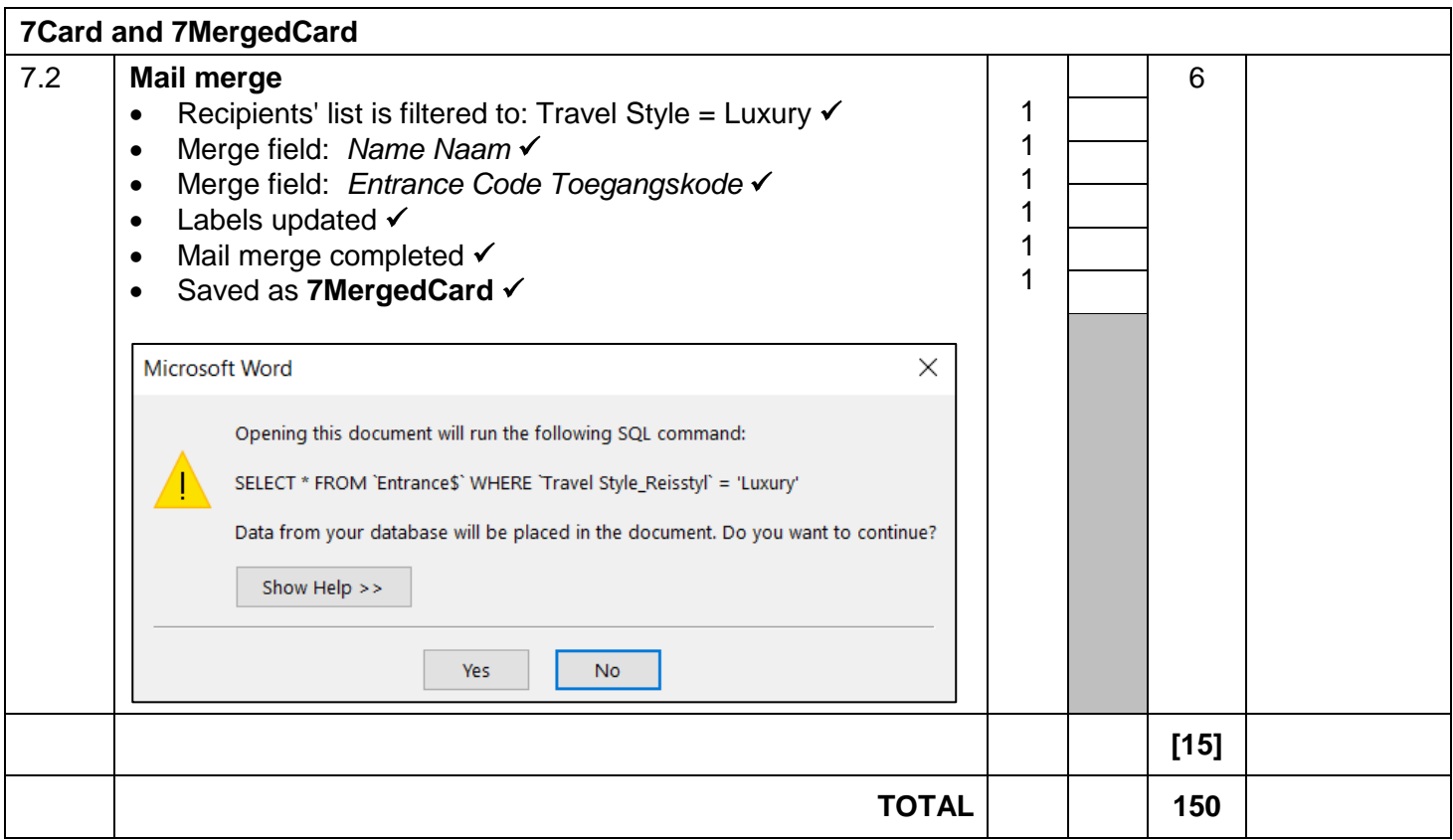